# Example

We consider FOL interpretations exactly as used in relational databases. This requires to drop functions except for constants. Moreover we assume that the interpretation of constants is the identity function, that is constants are interpreted as themselves. This allows us to drop also the interpretation of constants from our interpretations, which now have the form:

$$
\mathcal{I}=(\Delta^{\mathcal{I}},P^{\mathcal{I}}_1,P^{\mathcal{I}}_2,\ldots,P^{\mathcal{I}}_n).
$$

Interpretation: *I* is as follows (also given in relational notation):

- $\Delta^2 = \{ \text{John}, \text{Paul}, \text{george}, \text{mick}, \text{ny}, \text{London}, 0, 1, \ldots, 100 \}$
- $\blacktriangleright$  *Person<sup>* $\perp$ *</sup> = {*(*john*, 30)*,*(*paul,* 60)*,*(*george,* 35)*,*(*mick,* 35)*}*
- ▶ Lives<sup> $1$ </sup> =  $\{ (john, ny), (paul, ny), (george, london), (mick, london) \}$
- $\blacktriangleright$  *Manages*<sup> $\angle$ </sup> = {(paul, john), (george, mick), (paul, mick)}

*Person<sup>I</sup>*

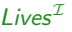

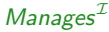

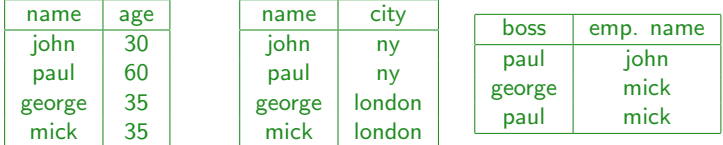

Query: find name and age of persons who live in the same city as their boss.

 $\exists z, w$ . Person $(x, y) \wedge$  Manages $(z, x) \wedge$  Lives $(x, w) \wedge$  Lives $(z, w)$ 

# Example - Interpretation

#### Consider the following interpretation *I*:

- $\blacktriangleright$   $\Delta^{\mathcal{I}}$  is equal to the *active domain*: all objects occurring in any predicate extension.
- $\blacktriangleright$  *Sailors*<sup>*I*</sup> see table below
- $\blacktriangleright$  *Boats*<sup>*I*</sup> see table below
- $\blacktriangleright$  *Reserves*<sup>*I*</sup> see table below

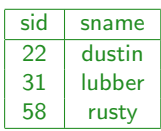

*Sailors<sup>I</sup>*

### *Boats<sup>I</sup>*

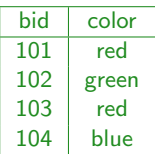

### *Reserves<sup>I</sup>*

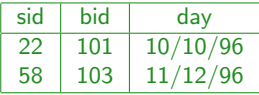

# Example - Queries

- $\blacktriangleright$  Find the names of the sailors who have reserved boat 103.
- $\triangleright$  Find the names of the sailors who have reserved a red boat.
- $\blacktriangleright$  Find the colors of the boats reserved by Bob.
- $\blacktriangleright$  Find the names of the sailors who have reserved at least one boat.
- $\blacktriangleright$  Find the names of the sailors who have reserved a red and a green boat.
- $\triangleright$  Find the names of the sailors who have reserved a red or a green boat.
- $\triangleright$  Find the names of the sailors who have reserved at least two boats.
- $\triangleright$  Find the names of the sailors who have not reserved a red boat.
- $\blacktriangleright$  Find the names of the sailors who have reserved all boats.
- $\triangleright$  Find the names of the sailors who have reserved all red boats.

### Example - Queries

 $\blacktriangleright$  Find the names of the sailors who have reserved boat 103.

 $\exists x \cdot S \text{ailors}(x, y) \land \exists w \cdot Reserves(x, 103, z)$ 

 $q(y) \leftarrow$  *Sailors* $(x, y)$ *, Reserves* $(x, 103, z)$ 

 $\blacktriangleright$  Find the names of the sailors who have reserved a red boat.

 $\exists$ *x.* Sailors(*x*, *y*)  $\land$   $\exists$ *z*, *w. Reserves*(*x*, *z*, *w*)  $\land$  *Boats*(*z*, *red*)  $q(y) \leftarrow$  *Sailors*(*x*, *y*)*, Reserves*(*x*, *z*, *w*)*, Boats*(*z, red*)

 $\blacktriangleright$  Find the colors of the boats reserved by Bob.  $\exists$ *x.Boats*(*x, y*)  $\land$   $\exists$ *z, w.Reserves*(*z, y, w*)  $\land$  *Sailor*(*z, Bob*)  $q(v) \leftarrow$  *Boats*(*x*, *y*)*, Reserves*(*z*, *y*, *w*)*, Sailor*(*z*, *Bob*)

 $\blacktriangleright$  Find the names of the sailors who have reserved at least one boat.  $\exists x$ *. Sailors*(*x*, *y*)  $\land \exists z$ *, w. Reserves*(*x*, *z, w*)  $q(y) \leftarrow$  *Sailors*(*x, y*)*, Reserves*(*x, z, w*)

 $\blacktriangleright$  Find the names of the sailors who have reserved a red and a green boat.  $\exists x.S(x,y)\wedge \exists z,w.R(x,z,w)\wedge B(z,red)\wedge \exists z',w'.R(x,z',w')\wedge B(z',green)$ 

### Example - Queries

 $\triangleright$  Find the names of the sailors who have reserved a red or a green boat.

 $\exists x.$  Sailors $(x, y) \land \exists z, w.$  Reserves $(x, z, w) \land ($  Boats $(z, \text{red}) \lor$  Boats $(z, \text{green})$  $q(y) \leftarrow$  Sailors(x, y), Reserves(x, z, w), Boats(z, red)<br> $q(y) \leftarrow$  Sailors(x, y), Reserves(x, z, w), Boats(z, green)

- $\triangleright$  Find the names of the sailors who have reserved at least two boats.  $\exists$ x.Sailors $(x, y) \wedge \exists z, w$ .Reserves $(x, z, w) \wedge \exists z', w'$ .Reserves $(x, z', w') \wedge z \neq z'$
- $\triangleright$  Find the names of the sailors who have not reserved a red boat.  $\exists$ *x.Sailors*(*x*, *y*)  $\land$   $\forall$ *z*, *w.*(*Reserves*(*x*, *z*, *w*)  $\rightarrow$   $\neg$ *Boats*(*z*, *red*))
- $\blacktriangleright$  Find the names of the sailors who have reserved all boats.  $\exists$ *x.* Sailors(*x*, *y*)  $\land$   $\forall$ *z*, *c.*(*Boats*(*s*, *c*)  $\rightarrow \exists$ *w.Reserves*(*x*, *z*, *w*))
- $\triangleright$  Find the names of the sailors who have reserved all red boats.  $\exists$ *x.Sailors*(*x, y*)  $\land$   $\forall$ *z.*(*Boats*(*z, red*)  $\rightarrow \exists$ *w.Reserves*(*x, z, w*))